## **Toshiba DK - Windows Operator Console**

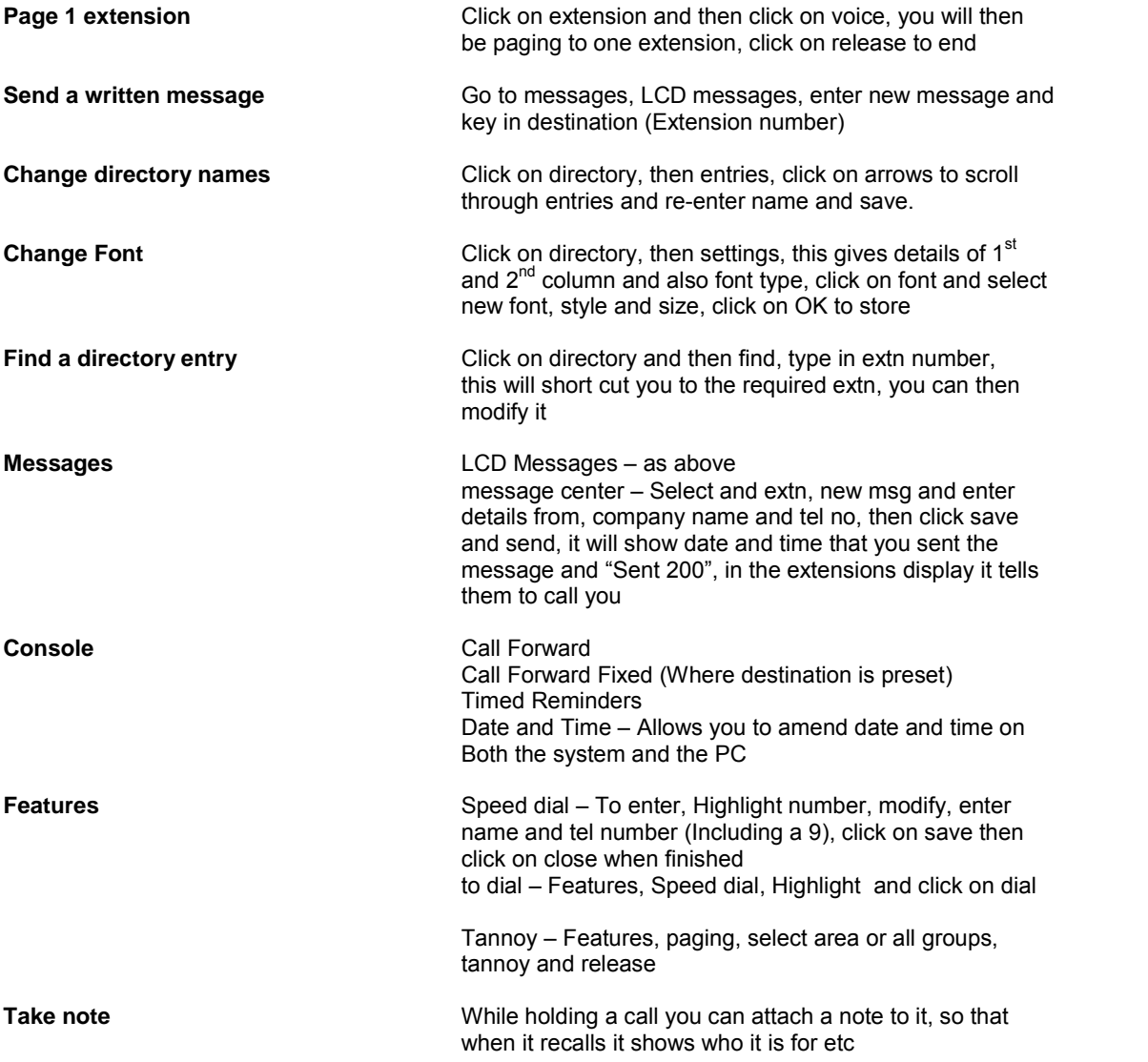

Help Menu will provide you will an explanation of all system functions.